# Семинар

mu II 8 Dania

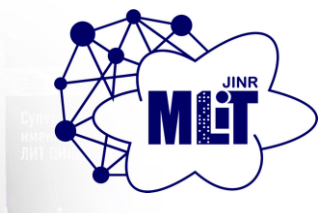

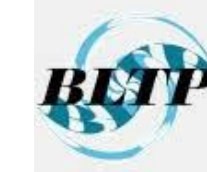

**Инструментарий на основе Python-библиотек и экосистемы Jupyter для решения научных и прикладных задач**  Ю.А. Бутенко, М.В. Башашин, А.С. Воронцов, М.И. Зуев, А.Р. Рахмонова, И.Р. Рахмонов, А.В. Нечаевский, Д.И. Пряхина, О.И. Стрельцова

**Лаборатория информационных технологий им. М.Г. Мещерякова Лаборатория теоретической физики им. Н.Н. Боголюбова Объединенный институт ядерных исследований**

**Осенняя Школа по информационным технологиям ОИЯИ 14-19 ноября 2022**

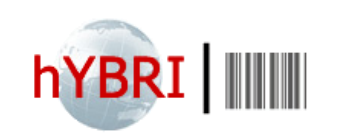

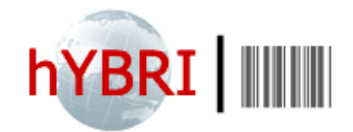

## **Исследование систем, основанных на**

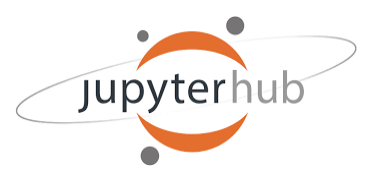

# **джозефсоновских перехода**

Сомпонента m - при G=0.30

OmegaF=OmegaF,  $V=V$ )

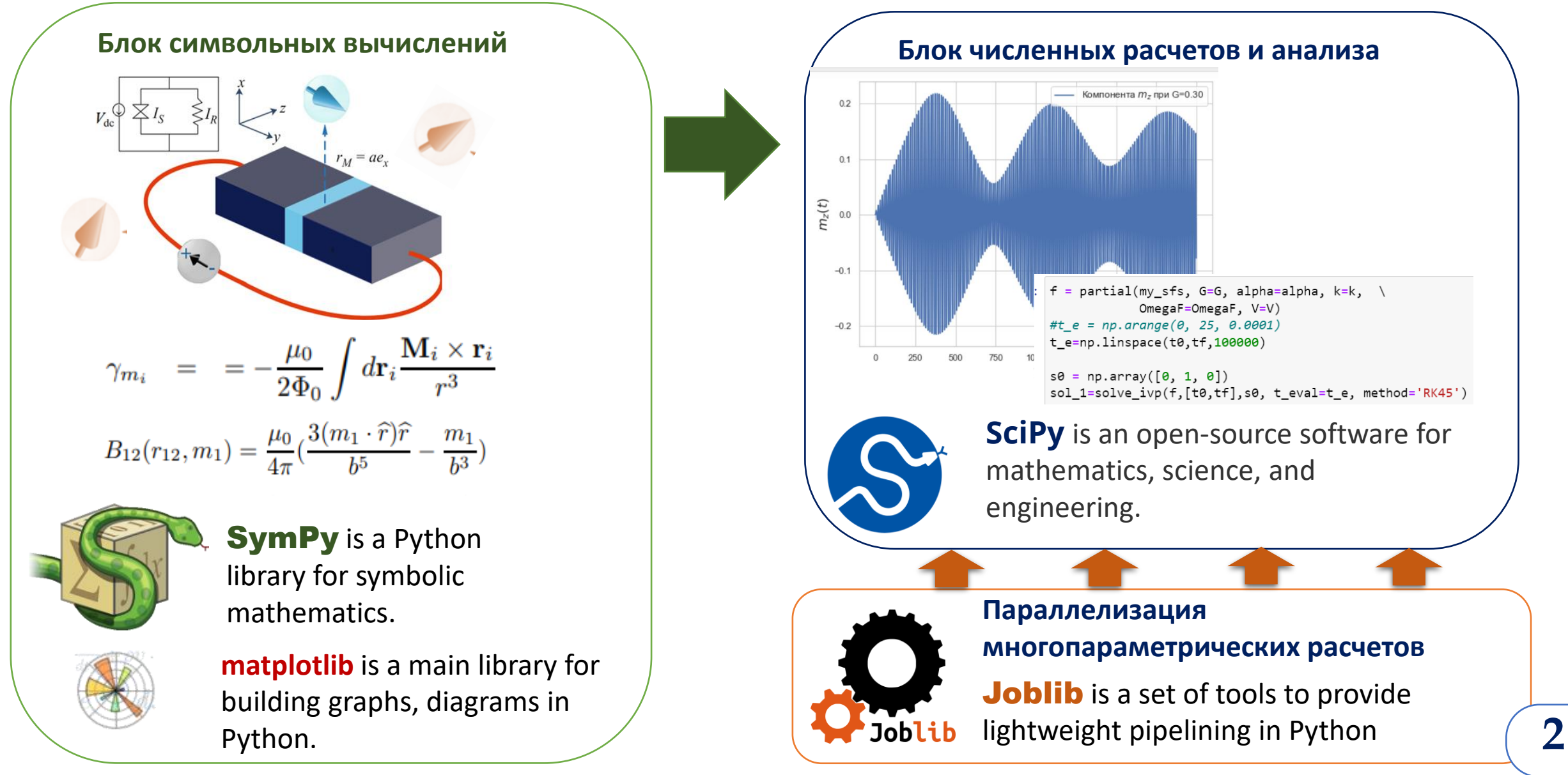

# **Процесс проведения численных исследований**

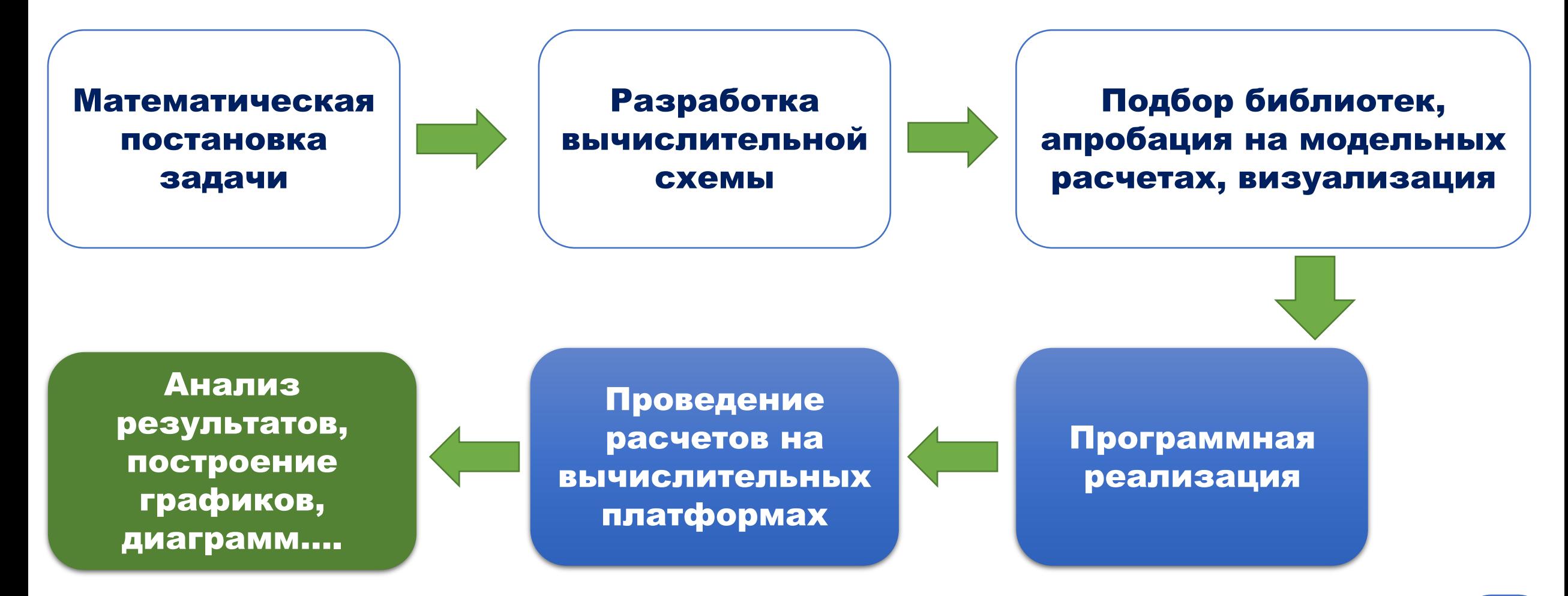

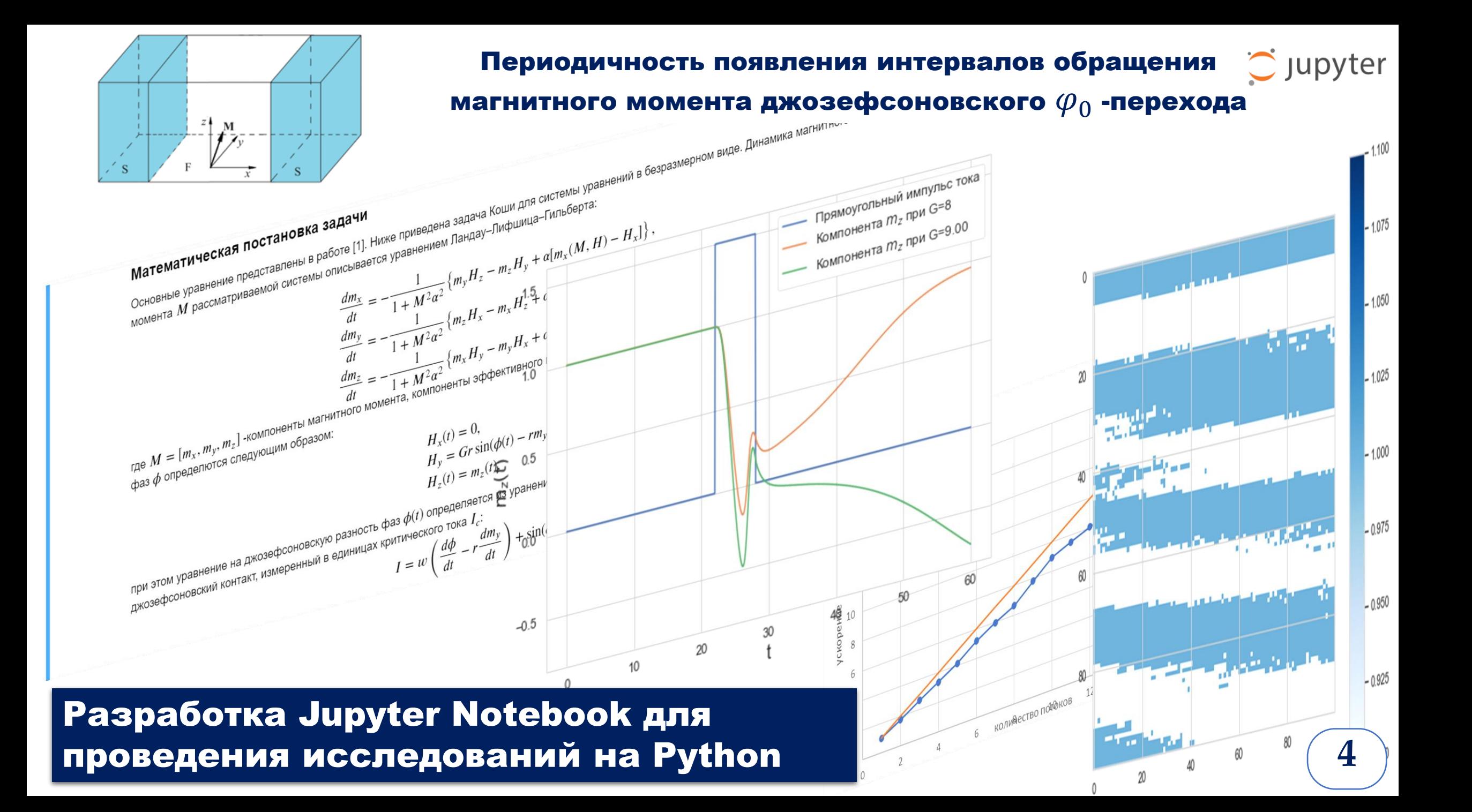

# **Периодичность появления интервалов обращения магнитного момента джозефсоновского 0 -перехода**

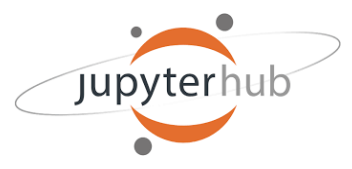

#### Физическая постановка задачи

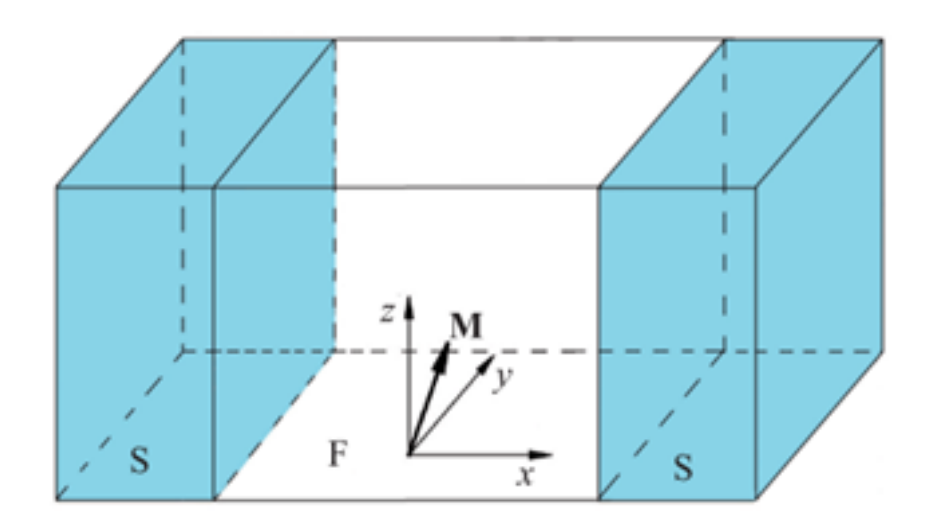

Исследовать временные зависимости компонент магнитного момента *M* при различных значениях параметров  $\varphi_0$ -перехода, на основе которых можно установить интервалы параметров, где происходит его переворот от **1** к **-1** .

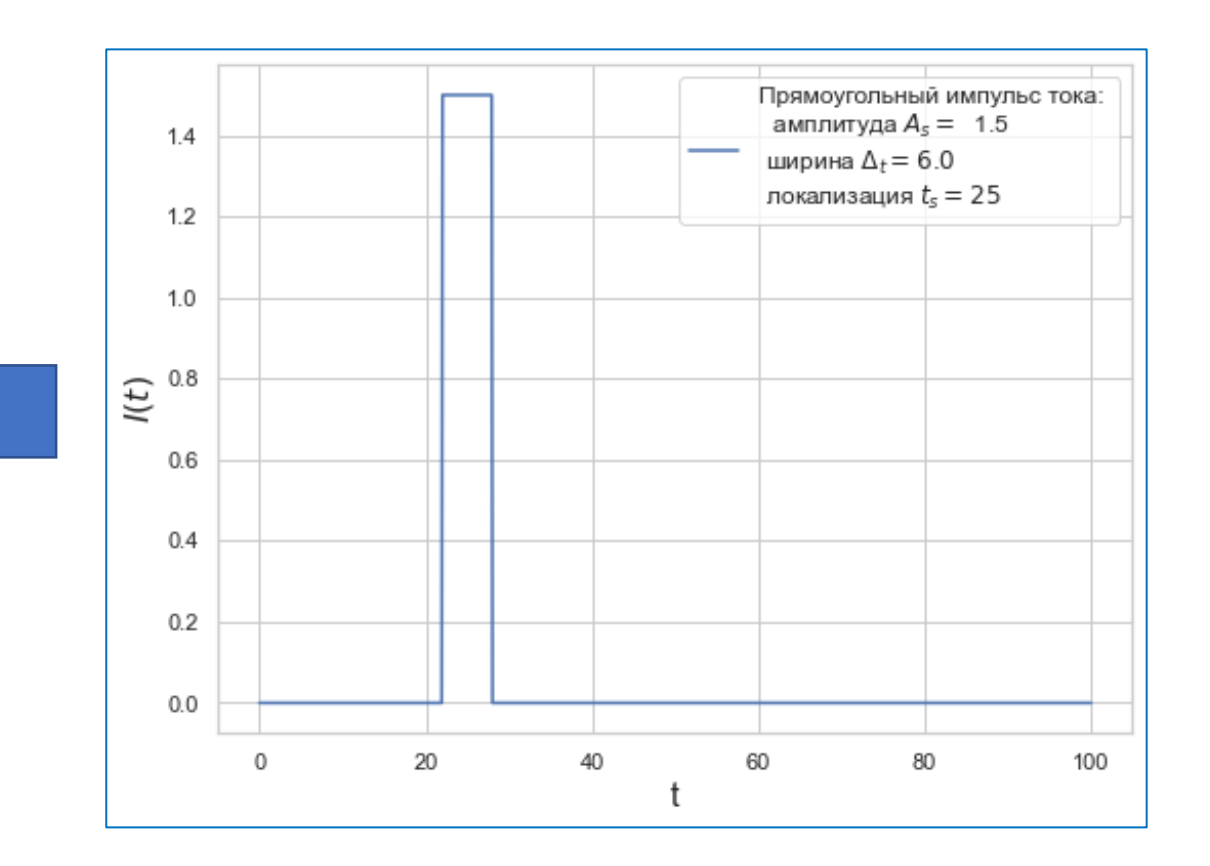

## Математическая постановка задачи

Динамика магнитного момента рассматриваемой системы описывается уравнением Ландау-Лифшица-Гильберта:

$$
\frac{dm_x}{dt} = -\frac{1}{1+M^2\alpha^2} \{m_y H_z - m_z H_y + \alpha \Big[m_x(M, H) - H_x\Big]\},
$$
\n
$$
\frac{dm_y}{dt} = -\frac{1}{1+M^2\alpha^2} \{m_z H_x - m_x H_z + \alpha \Big[m_y(M, H) - H_y\Big]\},
$$
\n
$$
\frac{dm_z}{dt} = -\frac{1}{1+M^2\alpha^2} \{m_x H_y - m_y H_x + \alpha \Big[m_z(M, H) - H_z\Big]\},
$$
\n
$$
\frac{d\varphi}{dt} = -\frac{1}{w} \Big(\sin\Big(\varphi - rm_y\Big) + r\frac{dm_y}{dt}\Big) + \frac{1}{w}I,
$$

Начальные условия:

$$
mx(0) = 0
$$
,  $my(0) = 0$ ,  $mz(0) = 1$ ,  $\varphi(0) = 0$ 

 $M=[m_x,m_y,m_z]$ – компоненты магнитного момента, компоненты эффективного поля:

$$
H_x(t) = 0,
$$
  
\n
$$
H_y(t) = Gr \sin(\varphi(t) - rm_y(t)),
$$
  
\n
$$
H_z(t) = m_z(t),
$$

#### параметрами модели:

G - отношение энергии Джозефсона к энергии магнитной анизотропии,

r – константа спин-орбитального взаимодействия,

 $\alpha$ - диссипация Гилберта,

w =1 в рамках этого исследования.

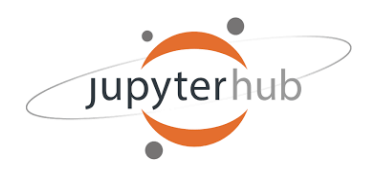

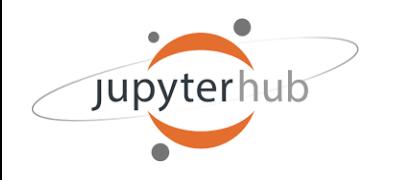

# **Экосистема ML/DL/HPC платформы HybriLIT**

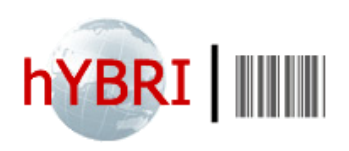

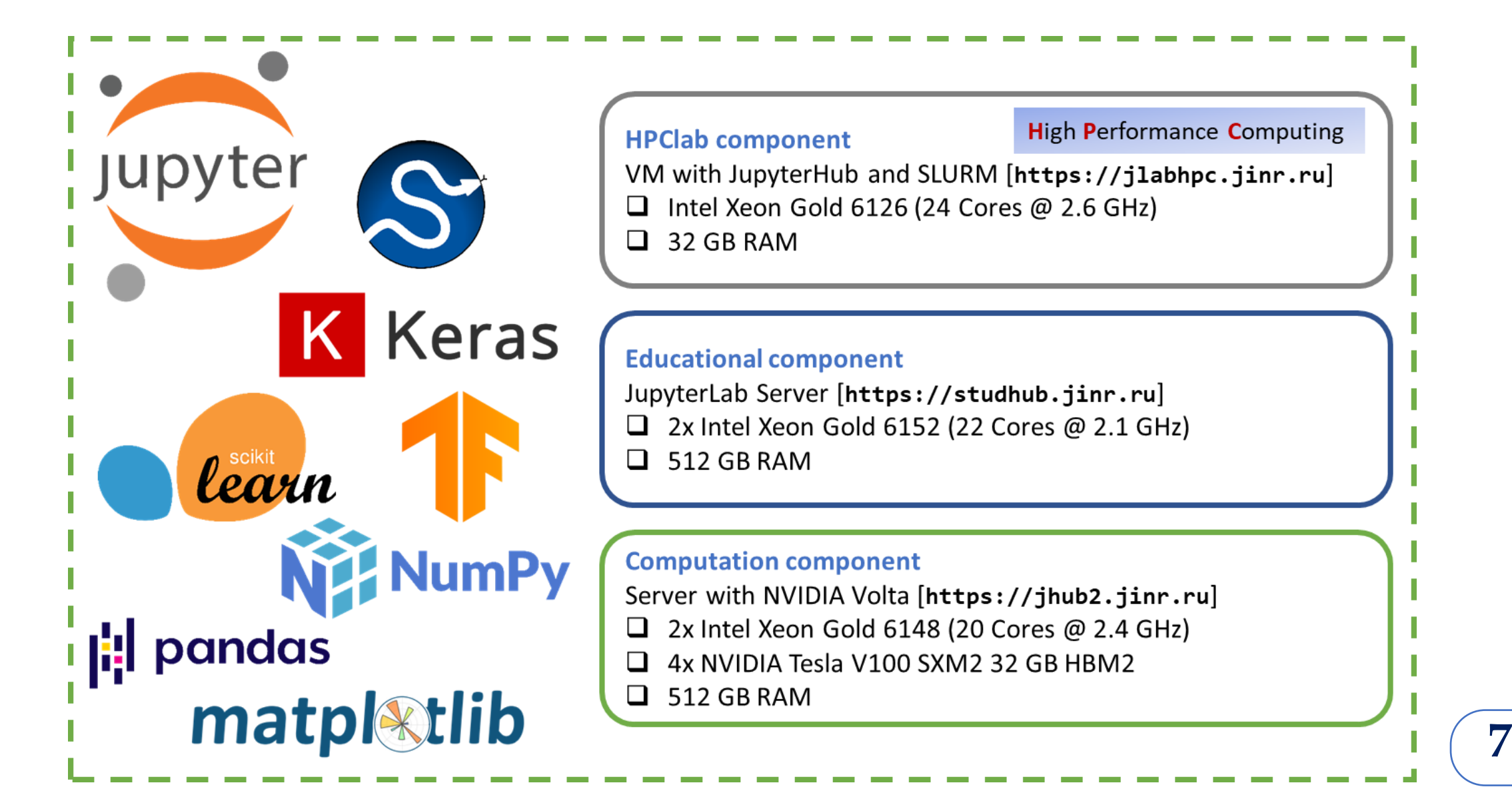

# Экосистема для практических занятий

VM https://studhub.jinr.ru

(авторизация через учетную запись GitLab) установлен JupyterLab

представляет собой интерактивную среду для 1. Создайте папку для практических занятий, для этого запуска программного кода нажмите на + в левой части экрана. в браузере. 2. Создать новый File Edit View Run Kernel Tabs Settings Help файл Lab-1.ipynb  $\times$  $\epsilon$  $\vee$   $\bullet$  git  $B + X$   $\Box$ m  $\mathcal{C}$ Code  $\rightarrow$ **Python 3** Filter files by name  $\alpha$ O  $\Box$  / 2022\_LandTDA / Лабораторная работа № 1 **Last Modified** Name  $\cdot$   $\blacksquare$  Lab-1.ipynb  $[1]$ a minute ago

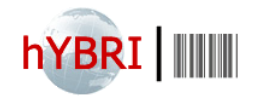

O Jupyter

**Jupyter Notebook** 

### **Инструментарий для научной визуализации**

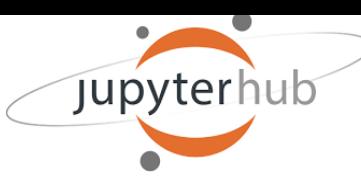

 $\pmb{\Phi}$ 

 $\rightarrow$ 

备  $\leftrightarrow$   $\ddot{\mathrm{t}}$ 

 $\Box$ 

₩

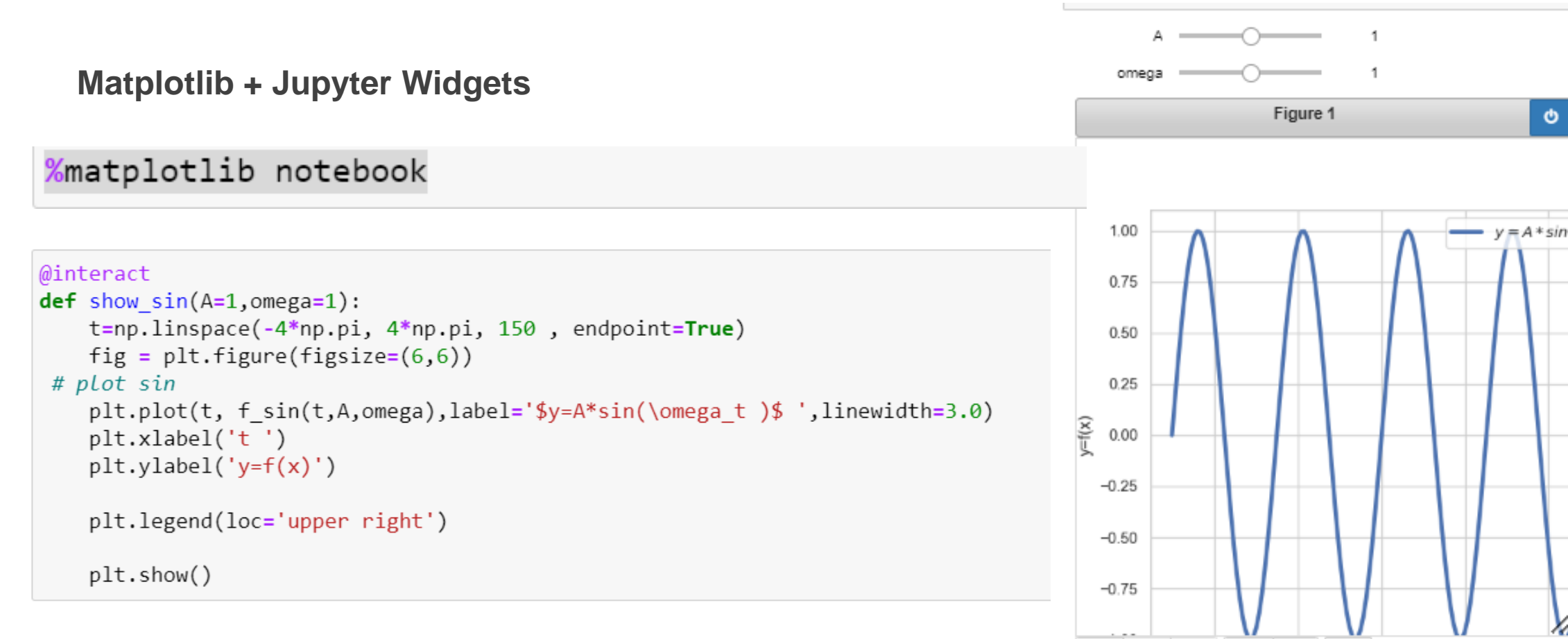

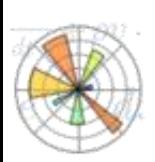

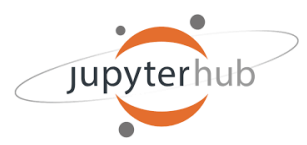

# **Решение задачи Коши для ОДУ**

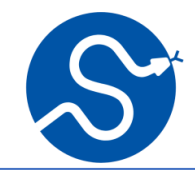

### Численное решение задачи Коши: библиотека SciPy

Задача Коши: Рассмотрим решение начальной задачи (Intial value problem) для сисетемы обыкновенных дифференциальных уравнений первого порядка, разрешенных ошносительно производной:

$$
\frac{dy(t)}{dt} = f(t, y(t)),
$$
  
\n
$$
y|_{t=t_0} = y_0,
$$
\n(1)

где  $y = (y_1, \ldots, y_n)^T$  - вектор-фукция.

Пример 1: Численно решить задачу Коши:

$$
\frac{dy}{dt} = y \cos(t),
$$
  
\n
$$
y(0) = y_0.
$$
\n(2)

Для сравнения приведем аналитическое решение задачи (2):

$$
y_{exact} = y_0 e^{\sin(t)}.
$$

### [Библиотека](https://docs.scipy.org/doc/scipy/reference/generated/scipy.integrate.solve_ivp.html) SciPy

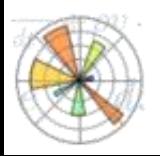

# **Решение задачи Коши для ОДУ**

**Задача 1.** Численно решить задачу Коши:  $dy(t)$  $dt$  $= y \cos(t)$  ,  $y$  $t=0$  $=$   $y_0$ .

**3a<sub>A</sub>awa 2.** Численно решить задачу Коши:  
\n
$$
\begin{cases}\n\frac{dy(t)}{dt} = y \cos(\omega t), \\
y\Big|_{t=0} = y_0.\n\end{cases}
$$

**Задача 3.** Линеаризованное уравнение на магнитный момент:

$$
\frac{d^2m_y}{dt^2} + 2\alpha\omega_J \frac{dm_y}{dt} + \omega_F^2 m_y = \omega_F^2 G r \sin(\omega_J t)
$$

$$
m_y = y_1
$$

**CrCFMA OAY:**  
\n
$$
\begin{cases}\n\frac{dy_1}{dt} = y_2, \\
\frac{dy_2}{dt} = -2\alpha\omega_j y_2 - \omega_F^2 y_1 + \omega_F^2 G r \sin(\omega_J t) \\
y_1 \Big|_{t=0} = y_{10} \\
y_2 \Big|_{t=0} = y_{20}\n\end{cases}
$$

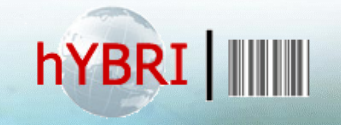

<http://studhub.jinr.ru:8080/books>

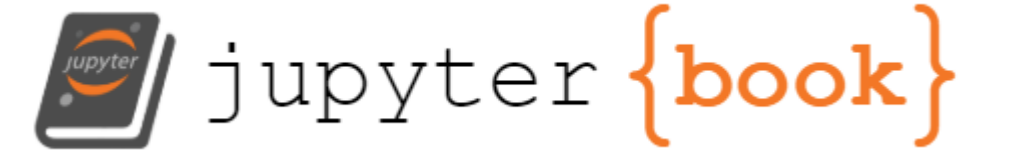

**Инструментарий на основе Python-библиотек и экосистемы Jupyter для решения научных и прикладных задач** 

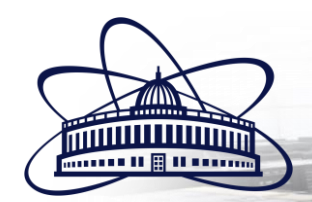

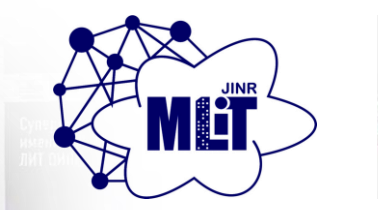

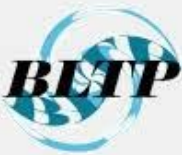